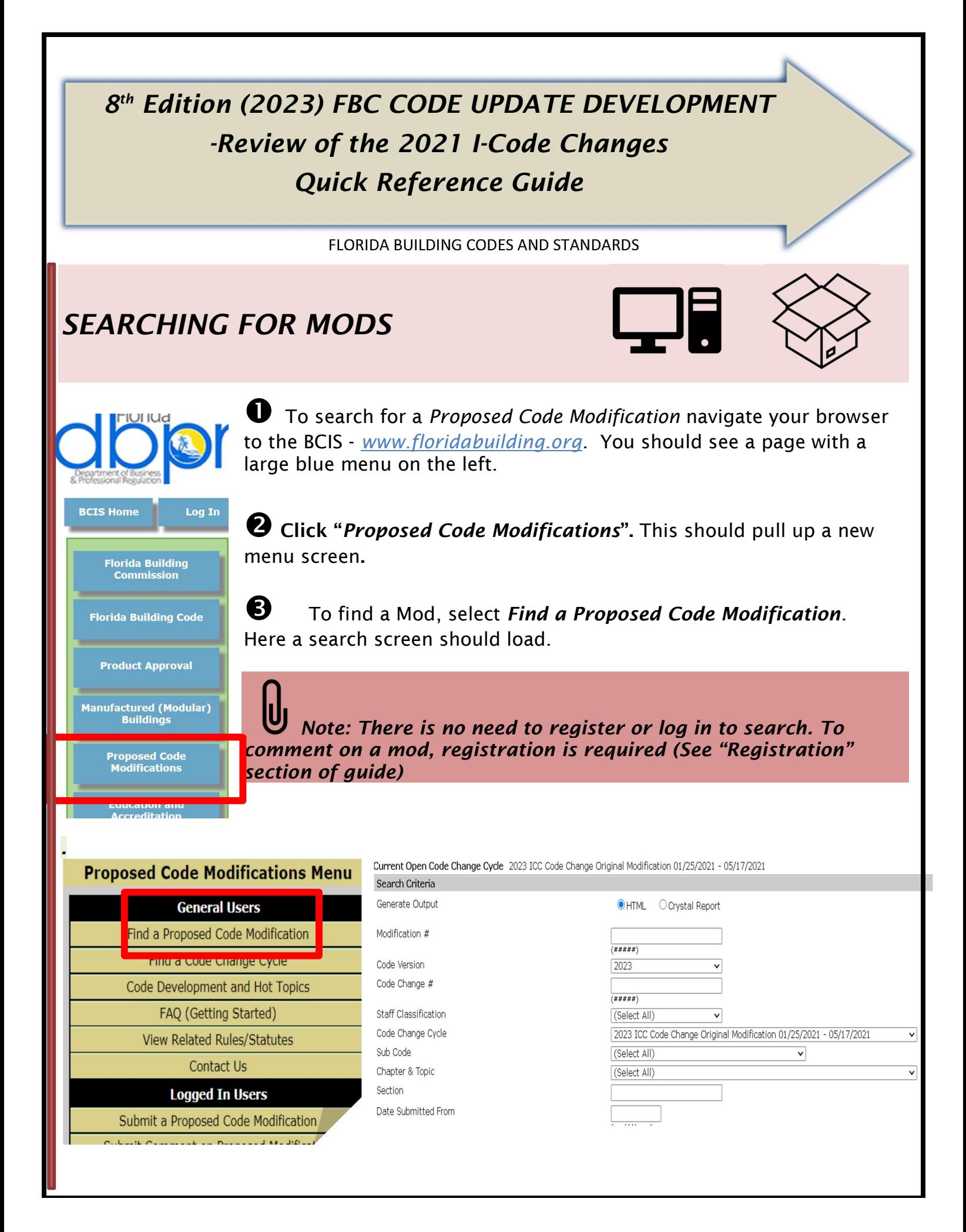

# SEARCHING FOR MODS CONTINUED

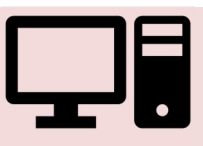

### **1** To search by *Mod #* you have *two options*:

1. Enter Florida Specific code change # (without prefix) into the :Modification #" entry field and hit "Search" example 4851

#### or

2. Enter ICC Modification number - enter ICC Modification number that can be alphanumeric and hit "Search" example RB39-19.

### See Illustration below

Current Open Code Change Cycle 2023 ICC Code Change Original Modification 01/25/2021 - 05/17/2021  $O =$  and  $O$  denote

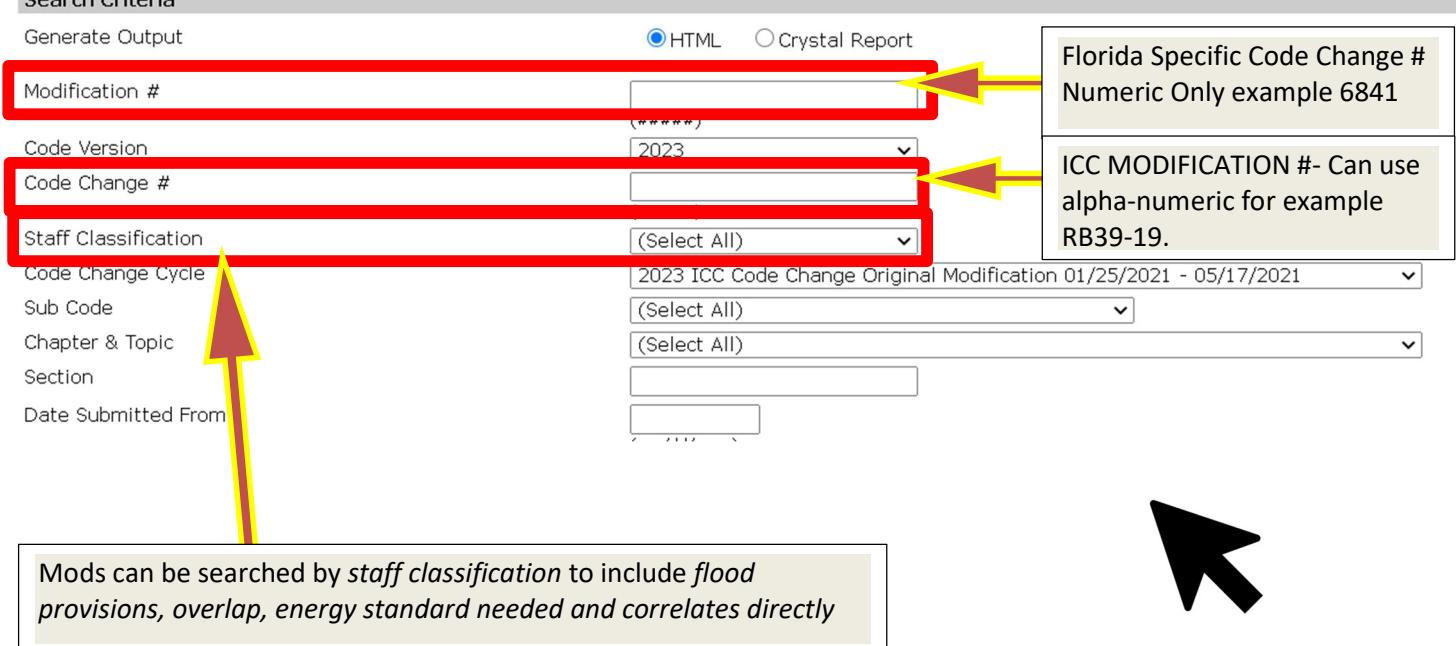

Mods can also be searched for by Technical Advisory Committee (i.e., Plumbing TAC, Special Occupancy TAC) and Subcode i.e., Building, Residential, Fuel-Gas

Note: To narrow down your results try using a combination of search parameters but remember not to use too many parameters to diminish your results to none.

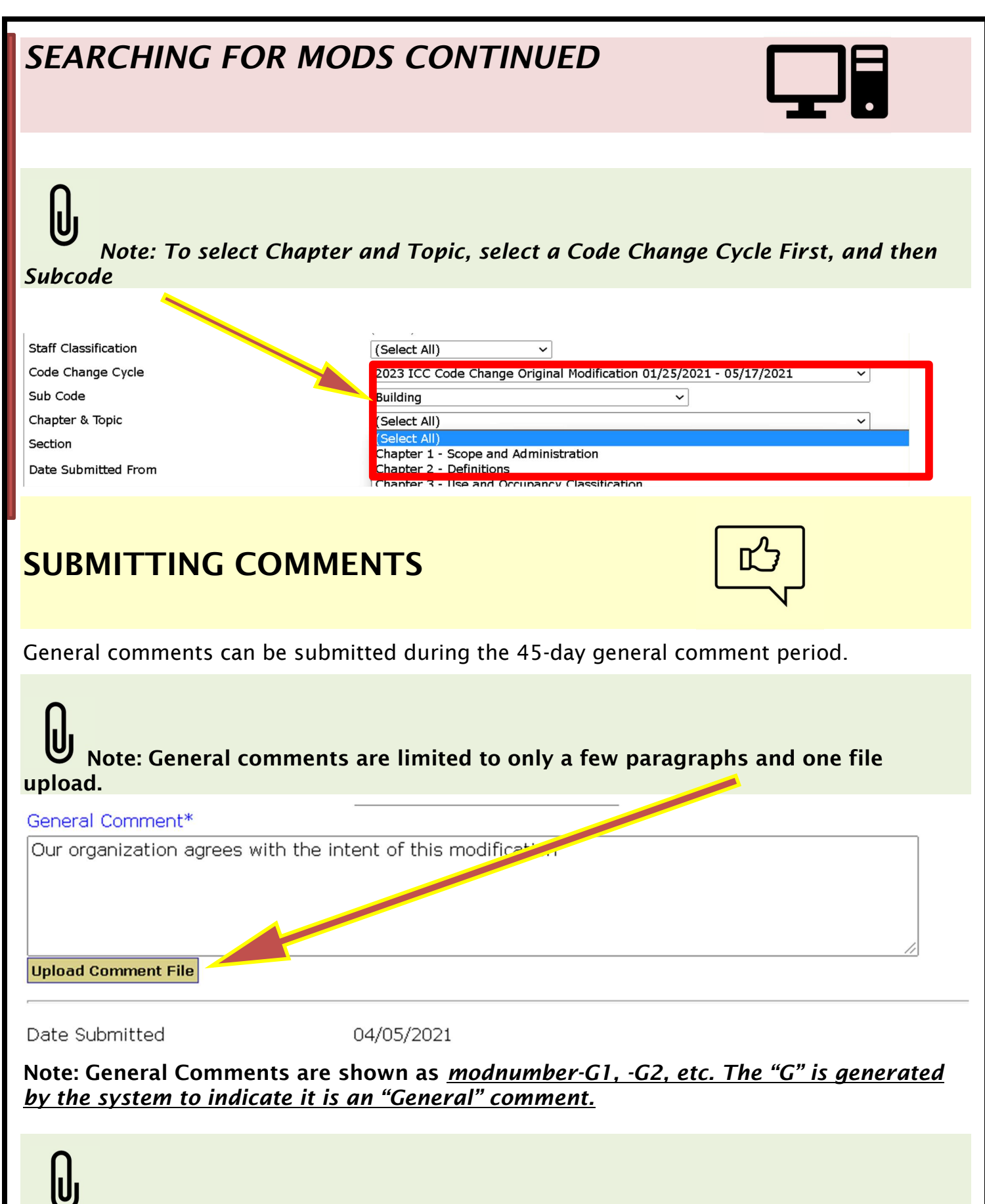

Note: The pages of the application are on a timer that will time the mod out if no saving or action is being done in 15 minutes (typing in the box will not update the timeout). You may lose your material if you don't save in progress often or work locally on a word processor

### REGISTRATION

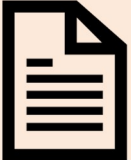

Registration on the BCIS is required for submitting comments for the ICC review process. Registration also allows notices and meeting information periodically sent to the email address in the system.

Note: If you intend to submit comments for code modifications it is recommended to register if you have not already. The process is easy, and the next few steps will guide you through the process.

New Users - You can register by clicking at the top of the BCIS page "User Registration". Here you will enter all of your contact information, including an email address that you check often.

**Returning Users** - Returning users only need to click on login and enter their login and password. There is a "forgot password" feature if you have forgotten your password. The forgot password feature will email you a temporary password to your registered email address. Contact us if you have forgotten your user login or not receiving the email. We can be reached at 850-487-1824.

### **DEFINITIONS**

BCIS - Building Code Information System - www.floridabuilding.org ICC – International Code Council – developer of "model codes" Mod – abbreviation of modification – "proposed code modification" The Code – The Florida Building Code Monograph – Catalog of certain mods Staff – DBPR , Codes and Standards Staff

## Need Help?

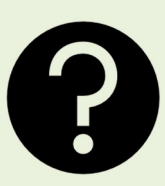

There is a lot of Code related and Florida Building Commission material on www.floridabuilding.org. under Proposed Code Modifications >> Code development and **Hot Topics** 

There you can find information and to learn about how to use the Proposed Code Modification Module and the Code development process.

Note: The web site has been enhanced for the 8th Edition (2023) to allow the use of different browsers. Please contact us at 850-487-1824 if you have any questions.

For information on proposed code modifications go to www.floridabuilding.org, click on Proposed Code Modifications and then click on FAQ (Getting Started). For further information see the "Needs Help" link for a .pdf describing the section.

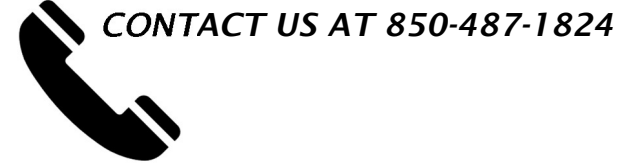